# **СИЛАБУС НАВЧАЛЬНОЇ ДИСЦИПЛІНИ «Прикладне програмування Java»**

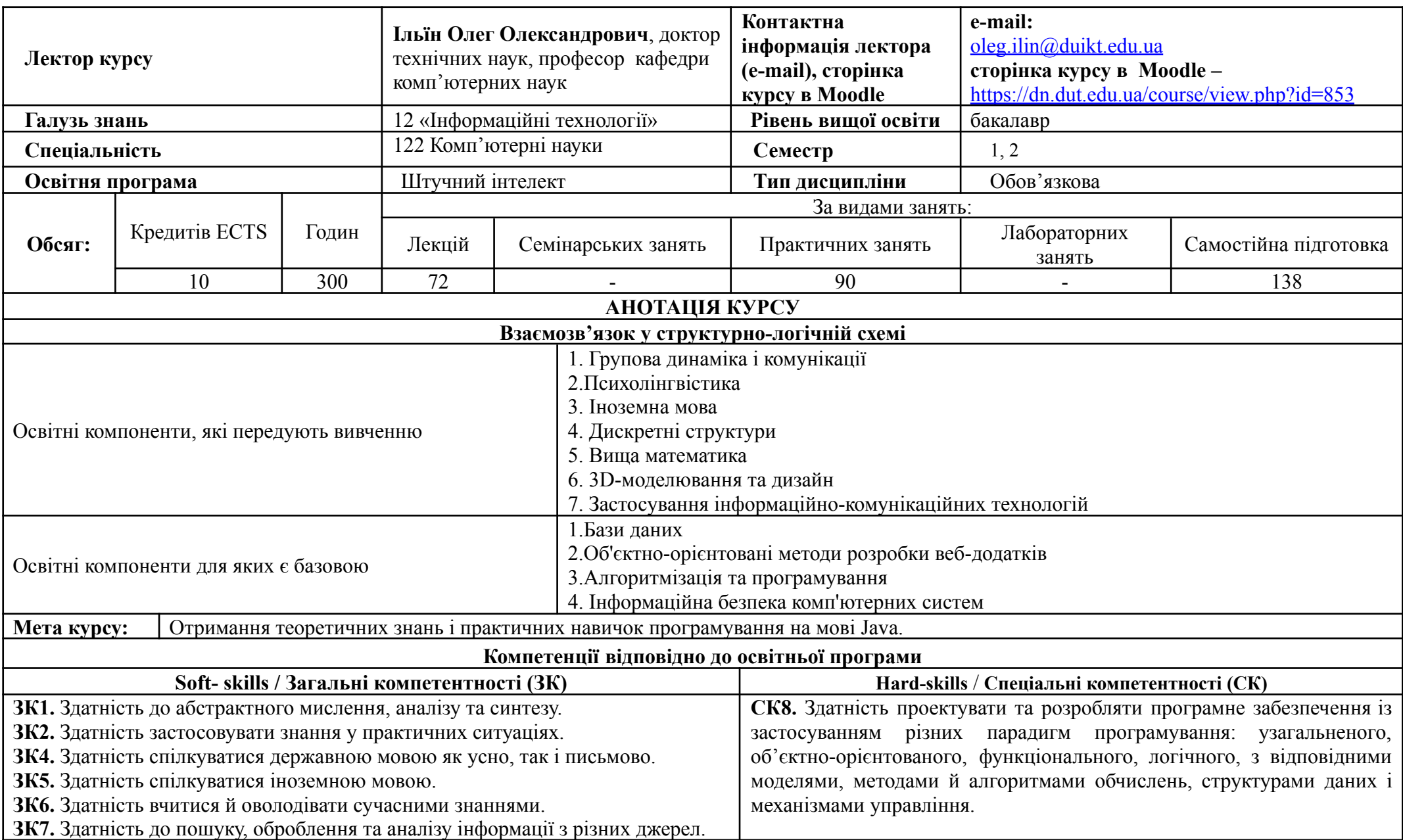

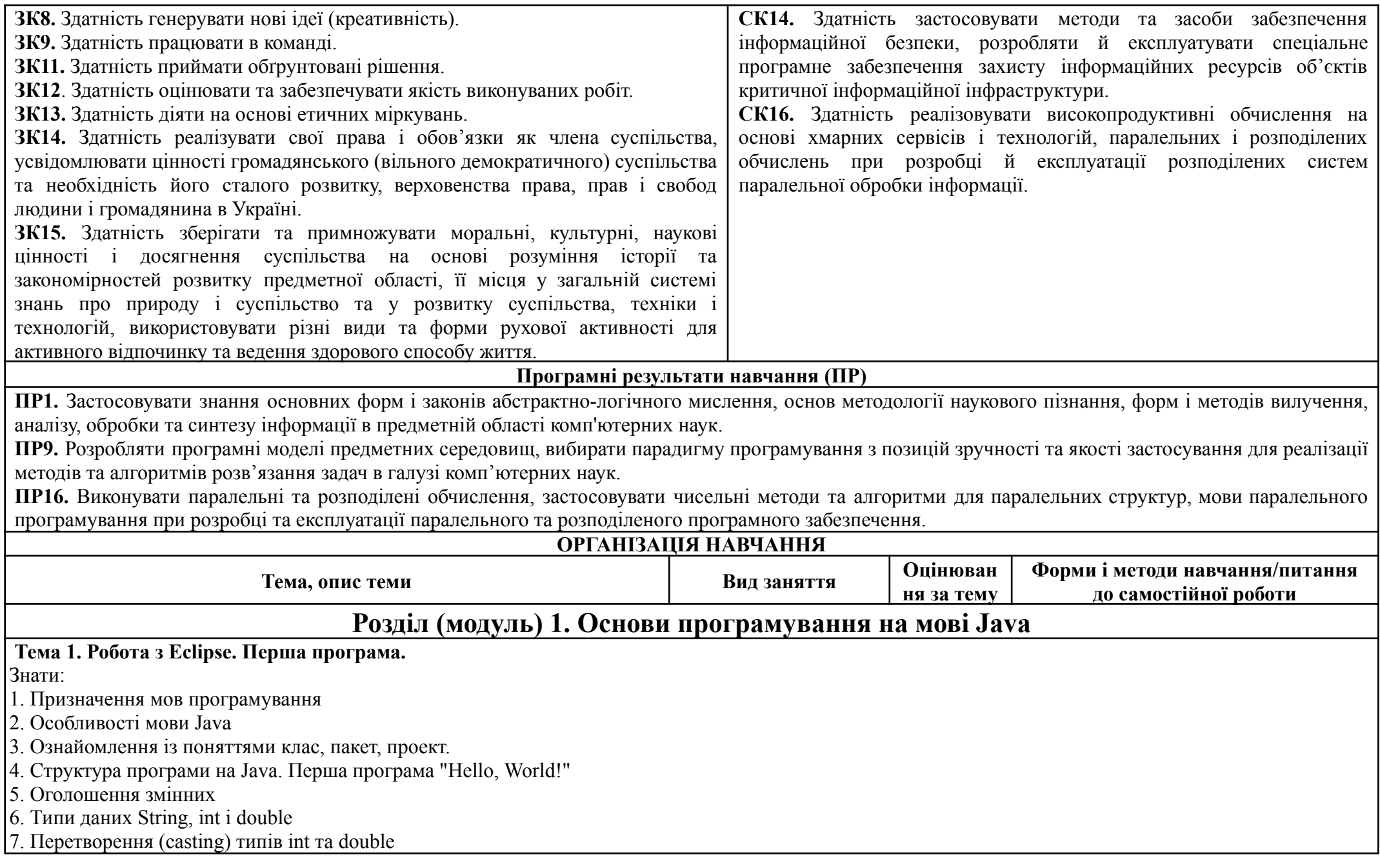

8. Конкатенація String

Вміти:

1. Встановлювати JDK, IDE Eclipse

2. Порядок запуску програми з командного рядку та через IDE Eclipse

3. Способи детектування, виявлення та виправлення похибок

4. Виконувати структуру програми на Java. Код першої програми "Hello, World!"

5. Оформлювати код та коментарі згідно code convention.

6. Оголошувати змінні

7. Робити претворення типів int та double

Формування компетенцій: ЗК1, ЗК2, ЗК4, ЗК5, ЗК6, ЗК7, ЗК8, ЗК9, ЗК11, ЗК12, ЗК13, ЗК14, ЗК15, СК8, СК14, СК16

Результати навчання: ПР1, ПР9, ПР16

*Рекомендовані джерела:* 1-7

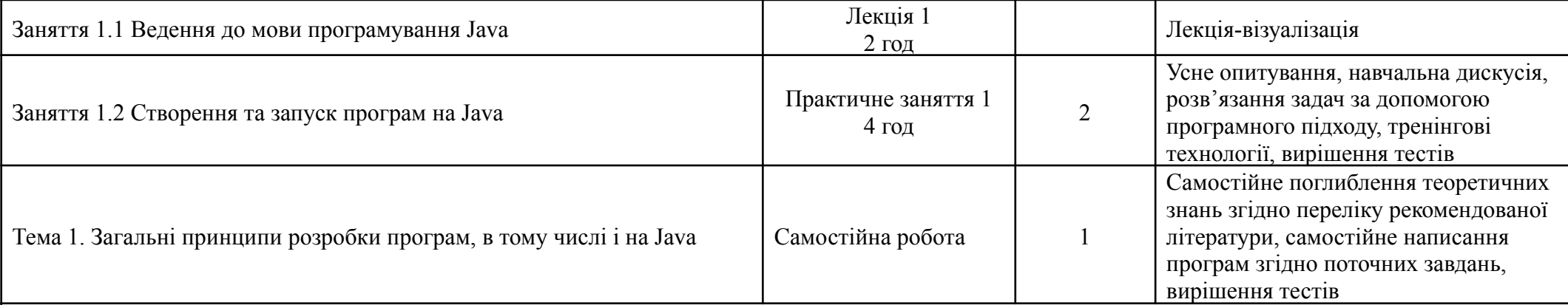

**Тема 2. Представлення чисел у двійковій, шістнадцятковій та вісімковій системах числення.** Знати:

1. Системи числення: двійкова система числення, вісімкова система числення і шістнадцяткова система числення.

2. Принцип роботи з двійковими числами, сфери їх застосування.

3. Застосування в програмуванні, особливо у взаємодії з бітами та байтами.

Вміти:

1. Конвертувати дані з однієї системи числення в іншу.

2. Застосовувати метод toBinaryString() з класу Integer для перетворення числа у дійковий рядок.

3. Перетворювати двійковий рядок у число за допомогою методу parseInt() з класу Integer.

Формування компетенцій: ЗК1, ЗК2, ЗК4, ЗК5, ЗК6, ЗК7, ЗК8, ЗК9, ЗК11, ЗК12, ЗК13, ЗК14, ЗК15, СК8, СК14, СК16

Результати навчання: ПР1, ПР9, ПР16

*Рекомендовані джерела:* 1-7

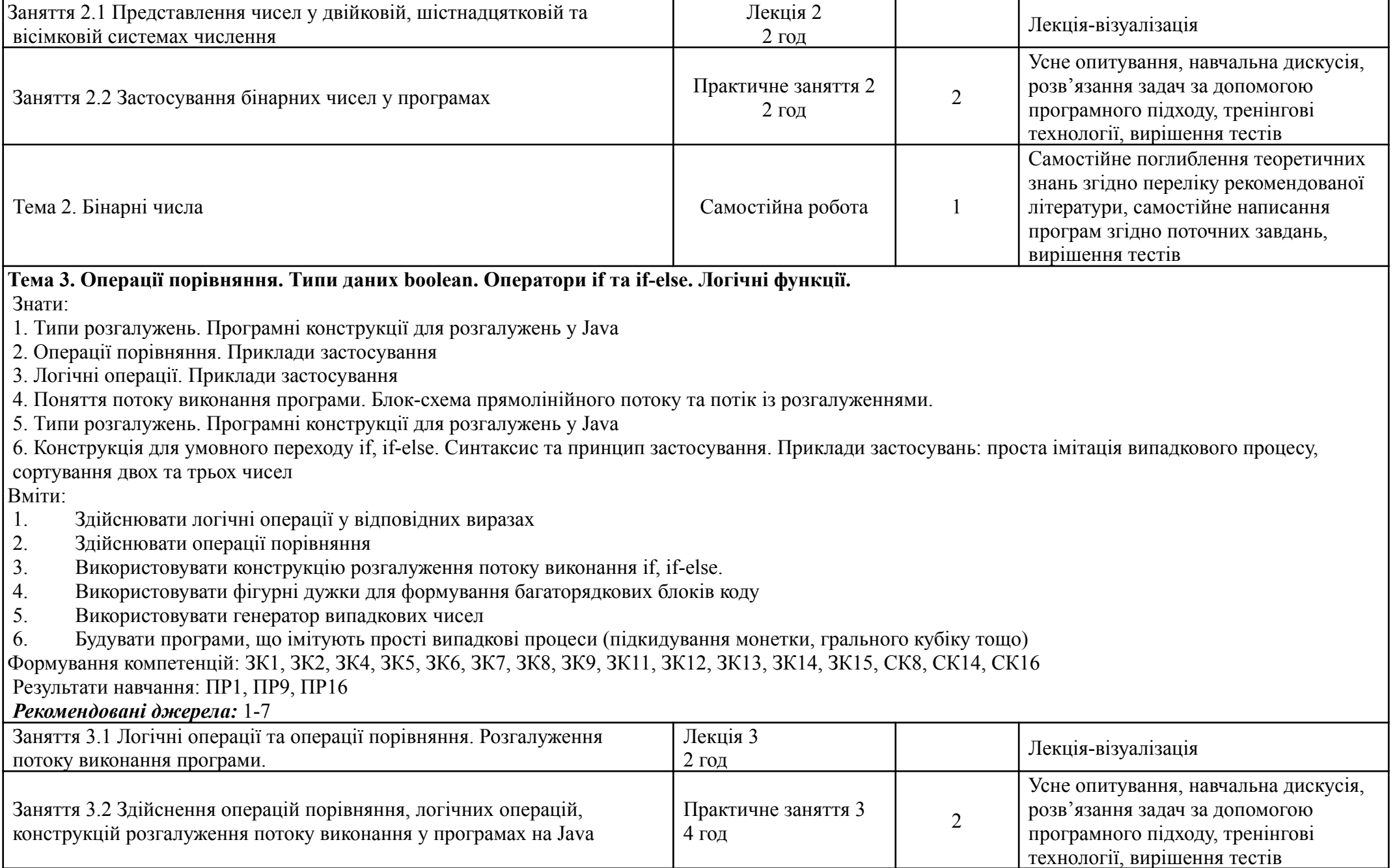

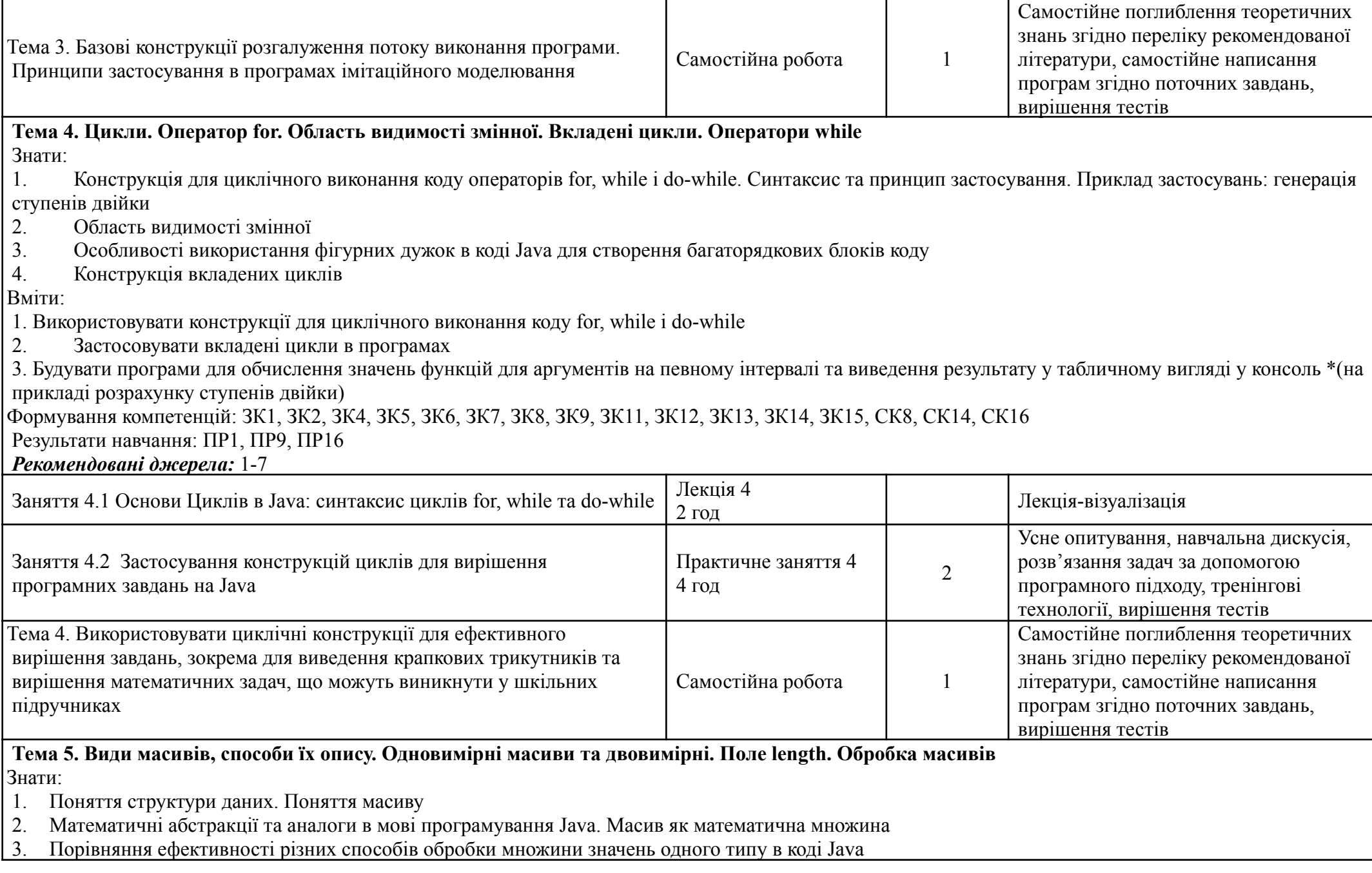

- 4. Підтримка масивів в Java. Представлення масиву у пам'яті. Особливості копіювання масивів в Java
- 5. Розв'язання задач із одновимірними та двовимірними масивами. Типові шаблони застосування
- 6. Типові помилки при роботі з масивами, шляхи виявлення та подолання в Java
- 7. Способи оброблення масивів
- 8. Функція поля length

### Вміти:

- 1. Створювати масиви різної довжини, ініціалізувати дані під час декларування
- 2. Застосовувати масив у програмах для збереження множин значень, в т.ч. компонентів векторів
- 3. Працювати із аргументами командного рядка, які зберігаються у масиві
- 4. Заповнювати масив випадковими значеннями із певного діапазону
- 5. Обробляти значення масиву у циклі за різними математичними формулами (в т.ч. векторні операції)
- 6. Копіювати масив в інший масив, розбивати масив на кілька масивів, копіювати масиви з кількох в один
- 7. Виводити елементи масиву у консоль в рядок, в стовпчик
- 8. Знаходити мінімальний/максимальний елемент у масиві
- 9. Бачити похибки у роботі із масивами, виявляти їх у коді та виправляти
- 10. Знаходити довжину масиву

Формування компетенцій: ЗК1, ЗК2, ЗК4, ЗК5, ЗК6, ЗК7, ЗК8, ЗК9, ЗК11, ЗК12, ЗК13, ЗК14, ЗК15, СК8, СК14, СК16

Результати навчання: ПР1, ПР9, ПР16

*Рекомендовані джерела:* 1-7

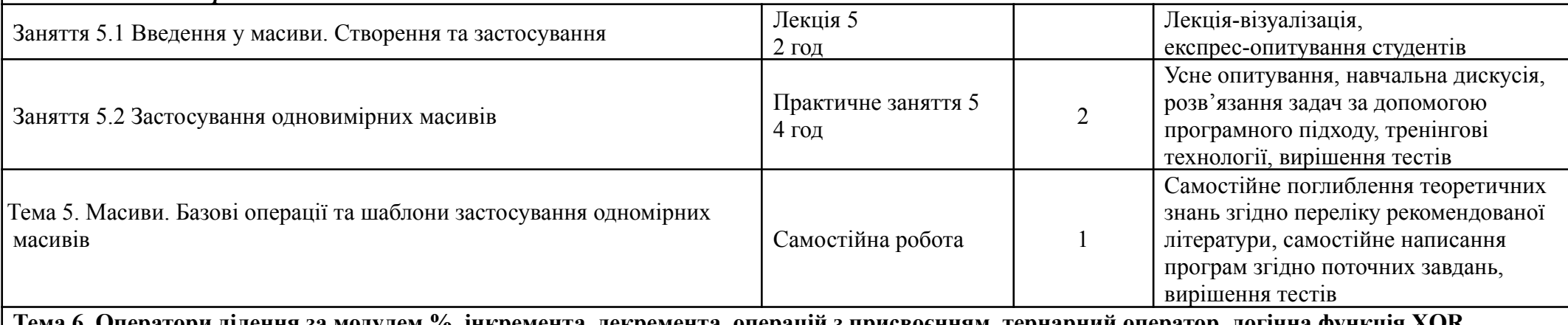

1ема 6. Оператори ділення за модулем %, інкремента, декремента, операціи з присвоєнням, тернарнии оператор, **short-circuit логічні функції**

Знати:

1. Функцію оператора ділення за модулем %

2. Поняття інкременту та декременту

3. Поняття операцій з присвоєнням

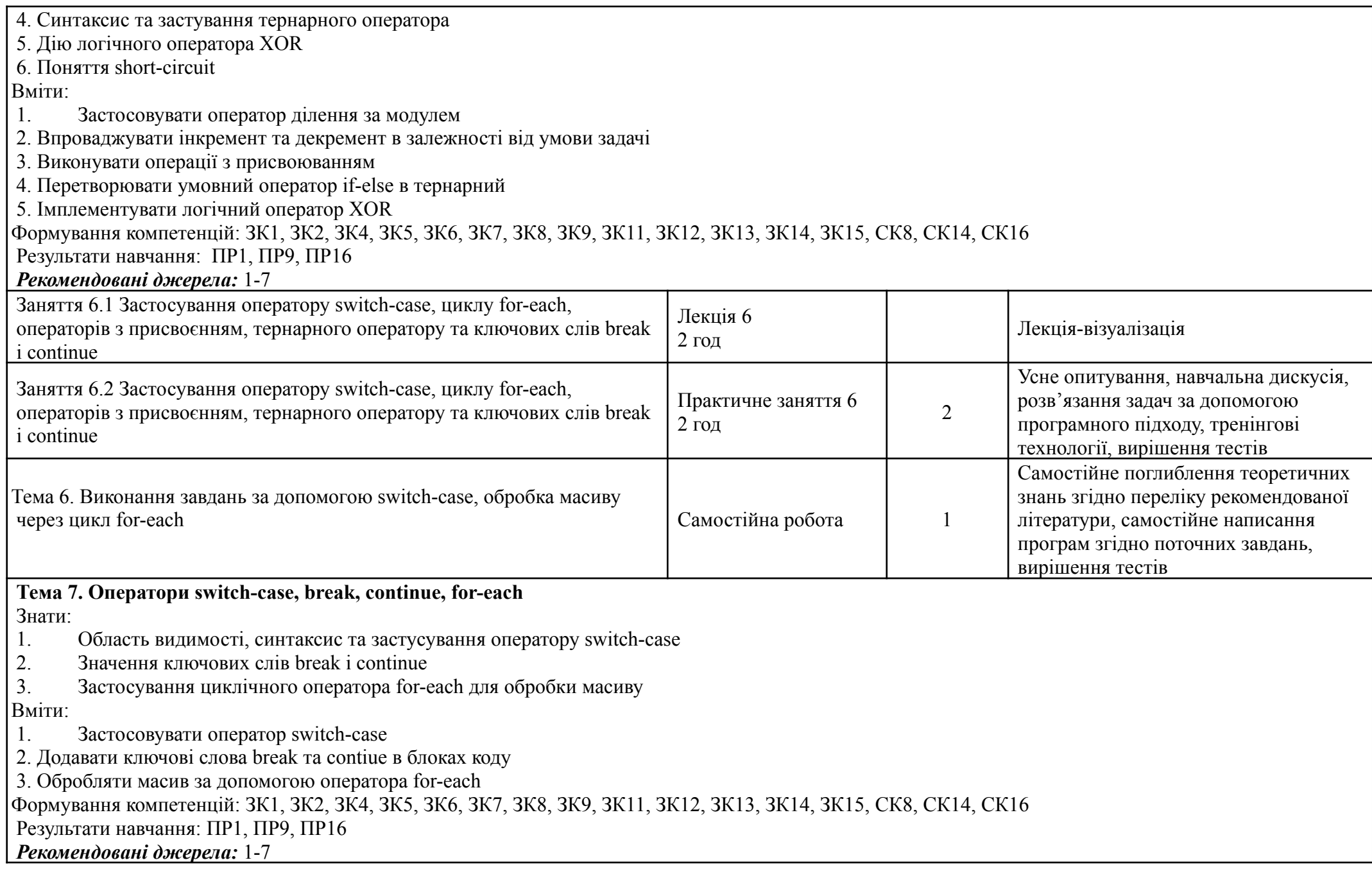

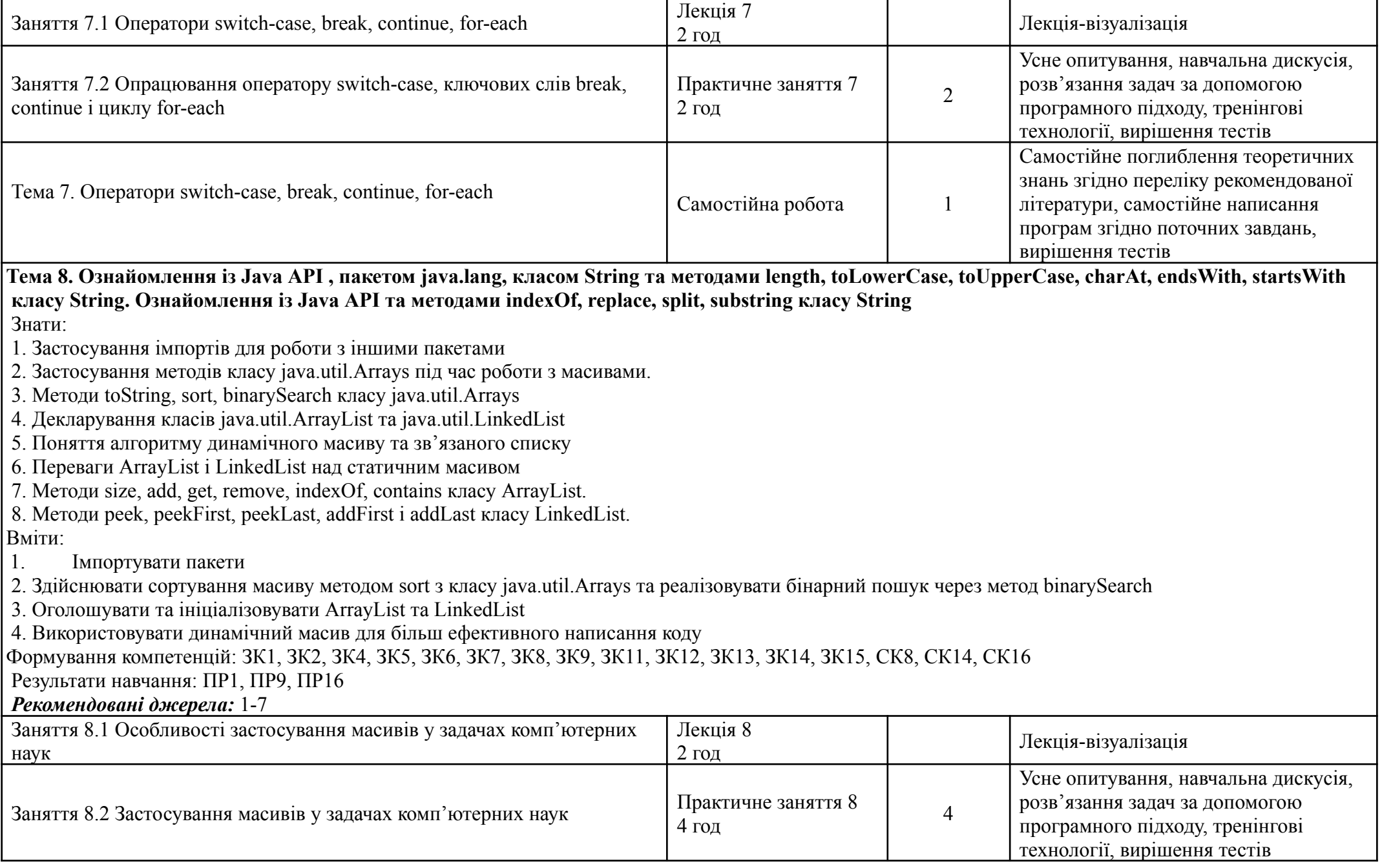

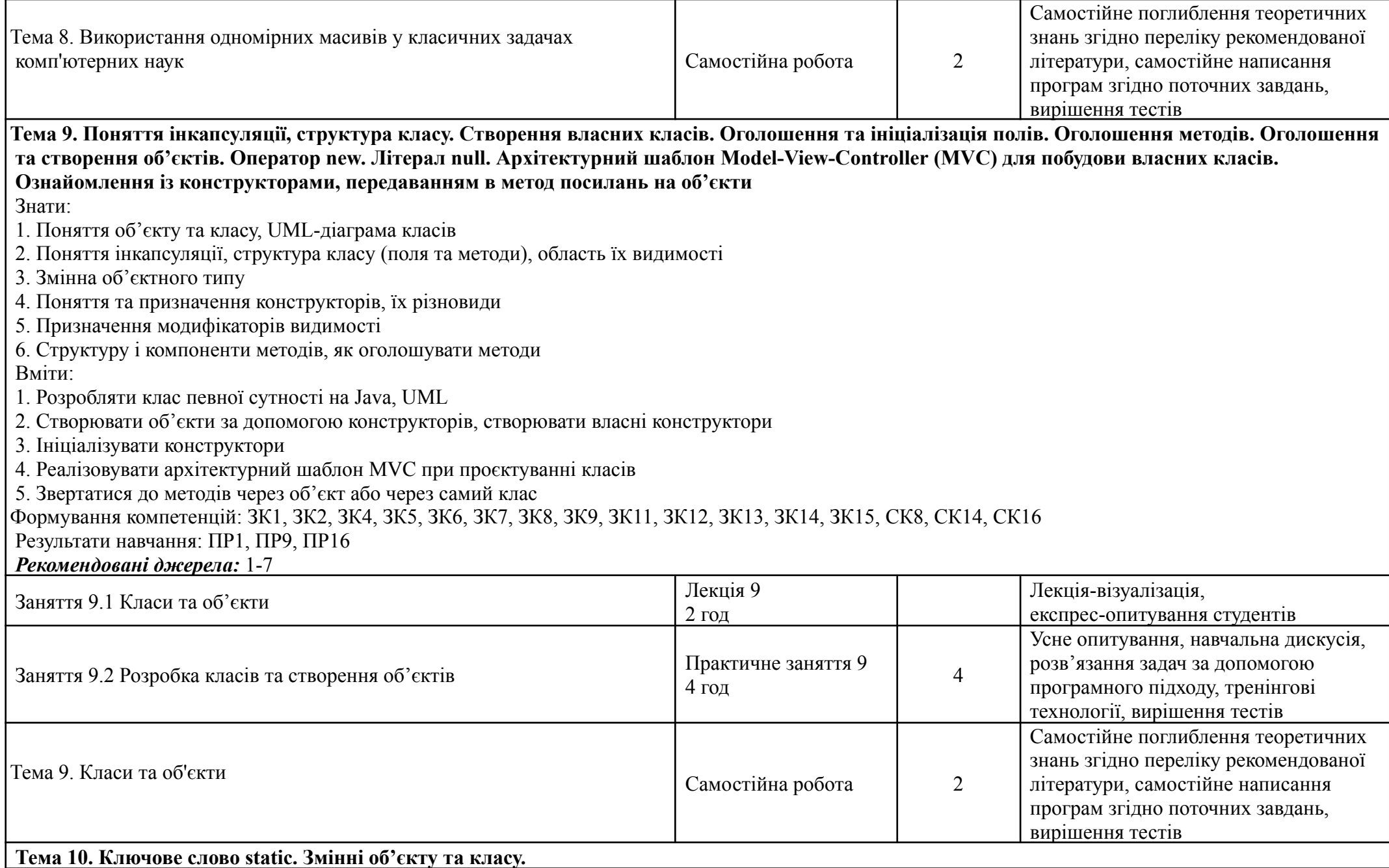

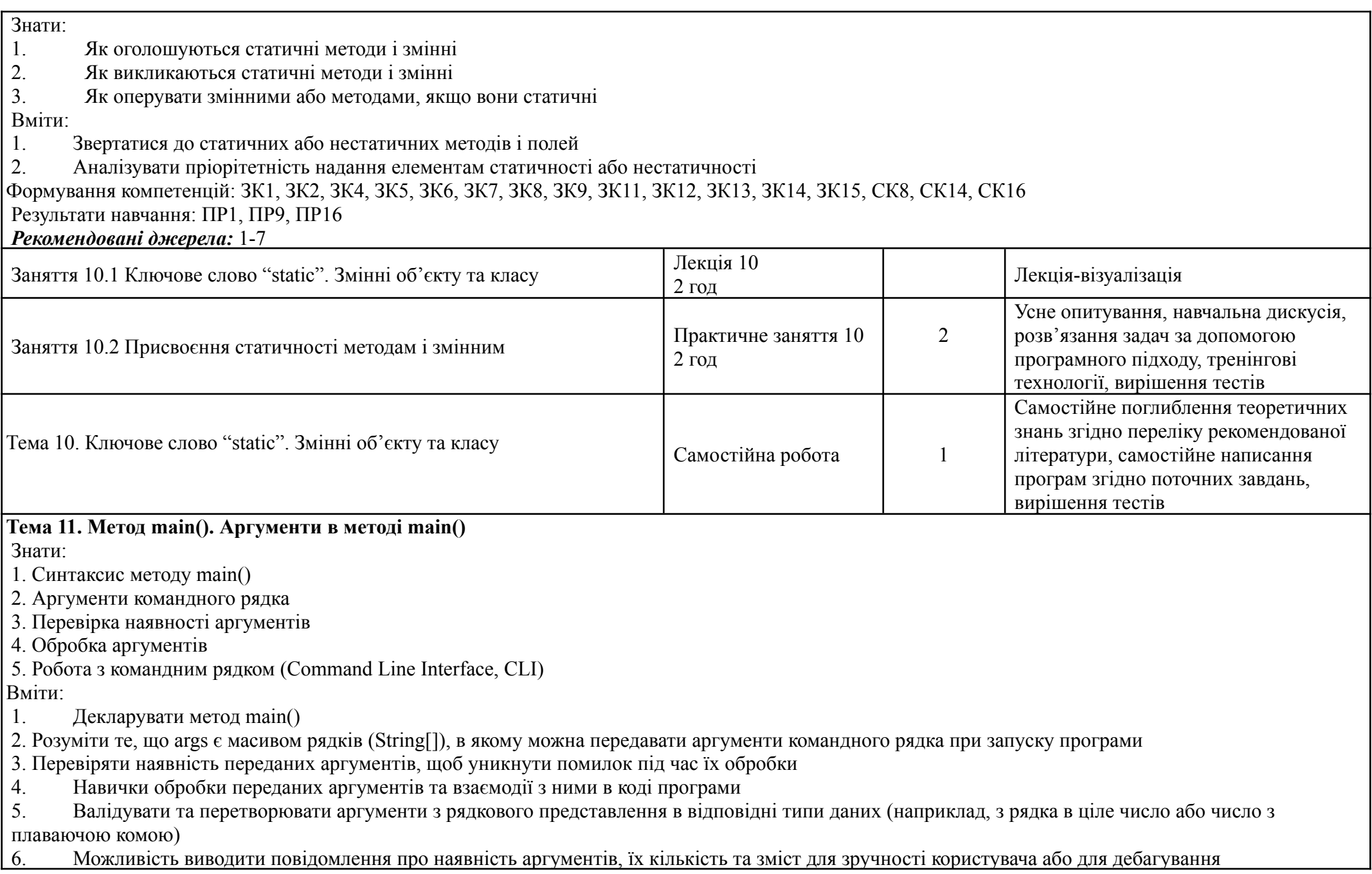

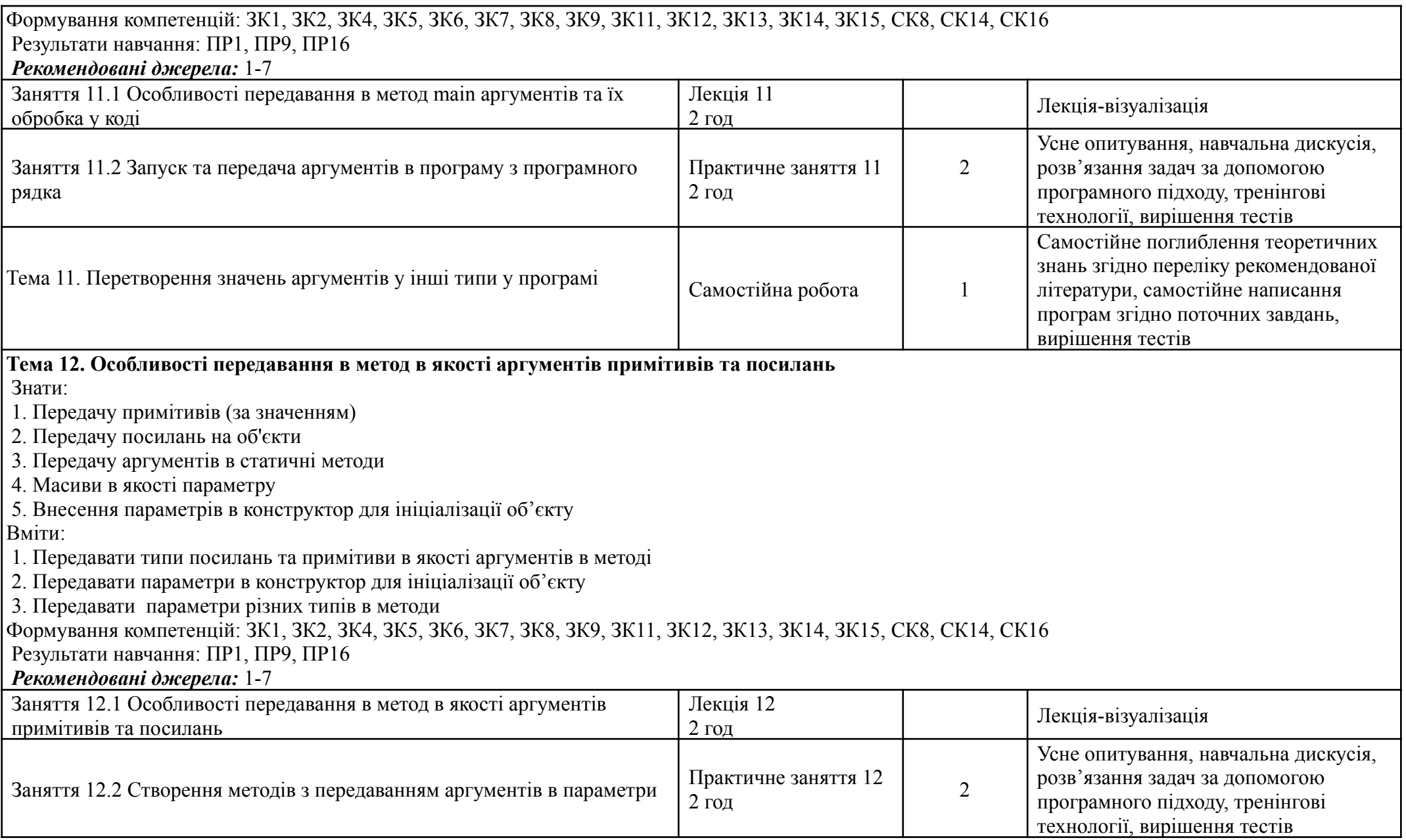

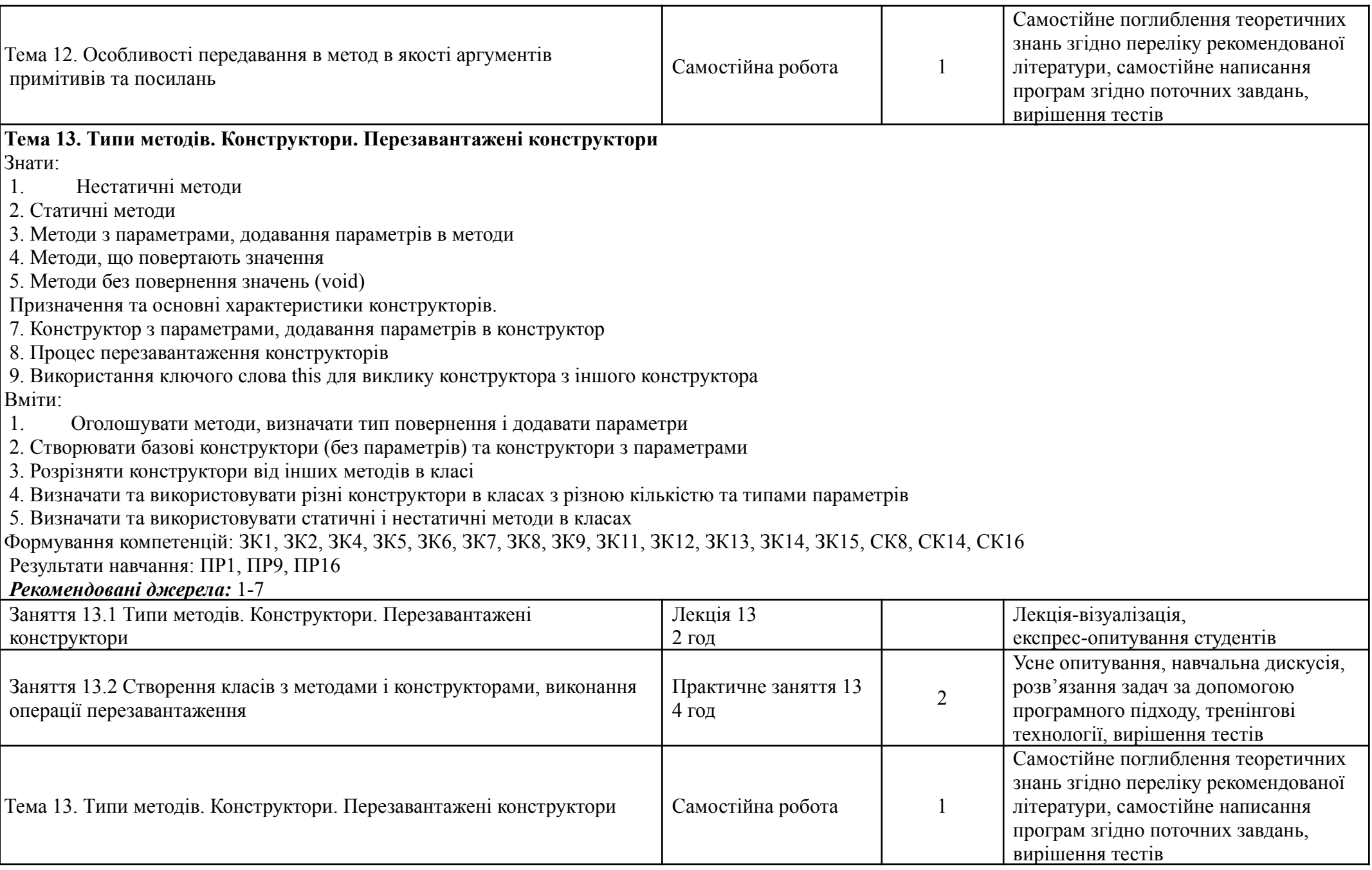

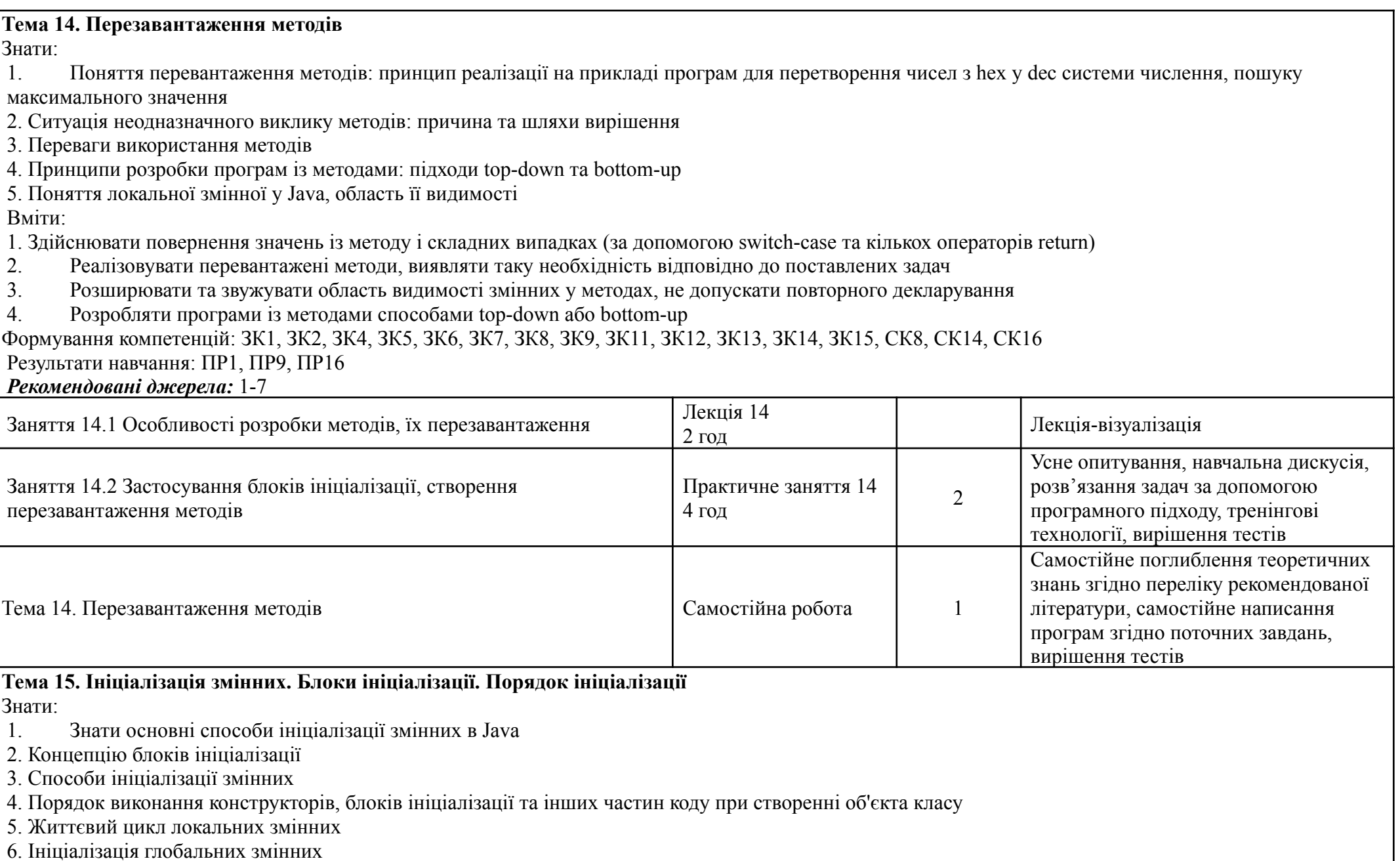

Вміти:

1. Розрізняти ініціалізацію статичних та нестатичних змінних

2. Використовувати блоки ініціалізації для складних ініціалізаційних дій, які не можуть бути виконані в одному рядку коду

3. Використовувати блоки ініціалізації для ініціалізації змінних або виконання інших дій під час завантаження класу в пам'ять

Формування компетенцій: ЗК1, ЗК2, ЗК4, ЗК5, ЗК6, ЗК7, ЗК8, ЗК9, ЗК11, ЗК12, ЗК13, ЗК14, ЗК15, СК8, СК14, СК16

Результати навчання: ПР1, ПР9, ПР16

#### *Рекомендовані джерела:* 1-7

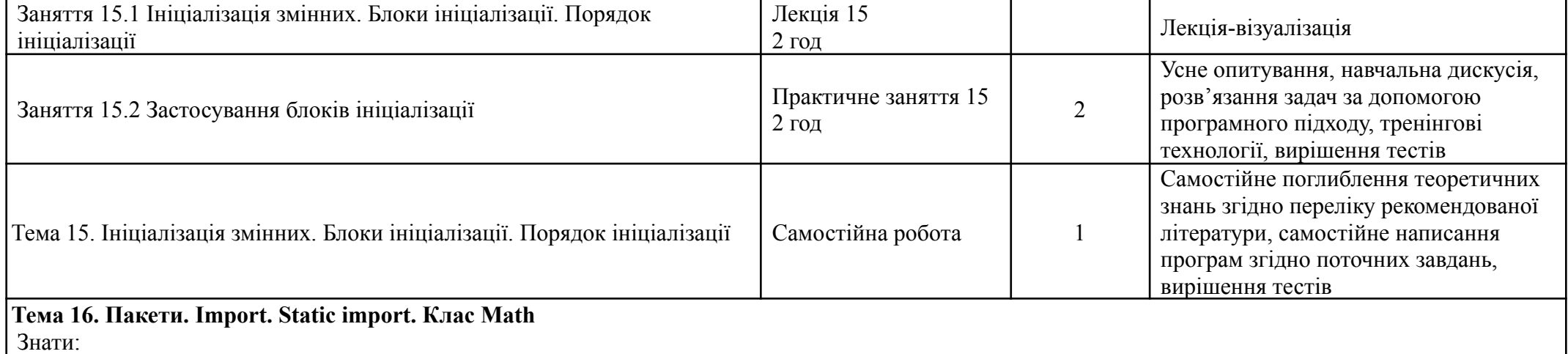

1. Принцип застосування математичних функцій з бібліотеки Math

2. Поняття пакет

3. Імпорт класів з пакетів

4. Статичний імпорт методів, використання статичних методів класу без повторного вказування його імені

5. Комбінування імпорту та статичного імпорту

6. Загальні конвенції при створенні пакету

Вміти:

1. Створювати власні пакети

2. Декларувати пакет у верхній частині файлу класу

3. Імпортувати клас з іншого пакету для використання його в поточному класі

4. Визначити ситуації, коли статичний імпорт може бути зручним

Застосовувати математичні функції із бібліотеки Math

Формування компетенцій: ЗК1, ЗК2, ЗК4, ЗК5, ЗК6, ЗК7, ЗК8, ЗК9, ЗК11, ЗК12, ЗК13, ЗК14, ЗК15, СК8, СК14, СК16

Результати навчання: ПР1, ПР9, ПР16

*Рекомендовані джерела:* 1-7

Заняття 16.1 Пакети. Import. Static import. Клас Math  $\begin{bmatrix} \text{Jex} \\ \text{Jex} \end{bmatrix}$ 

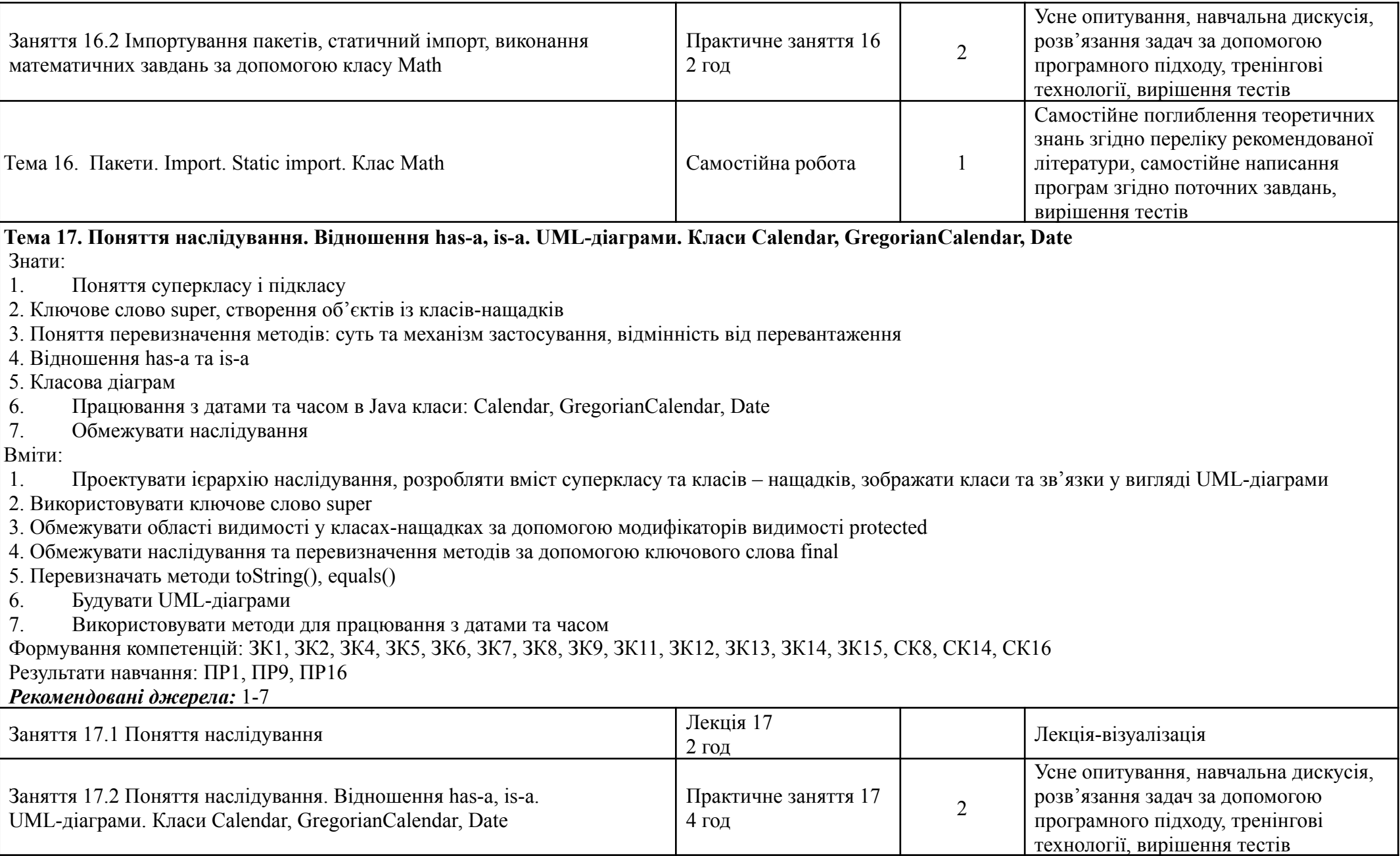

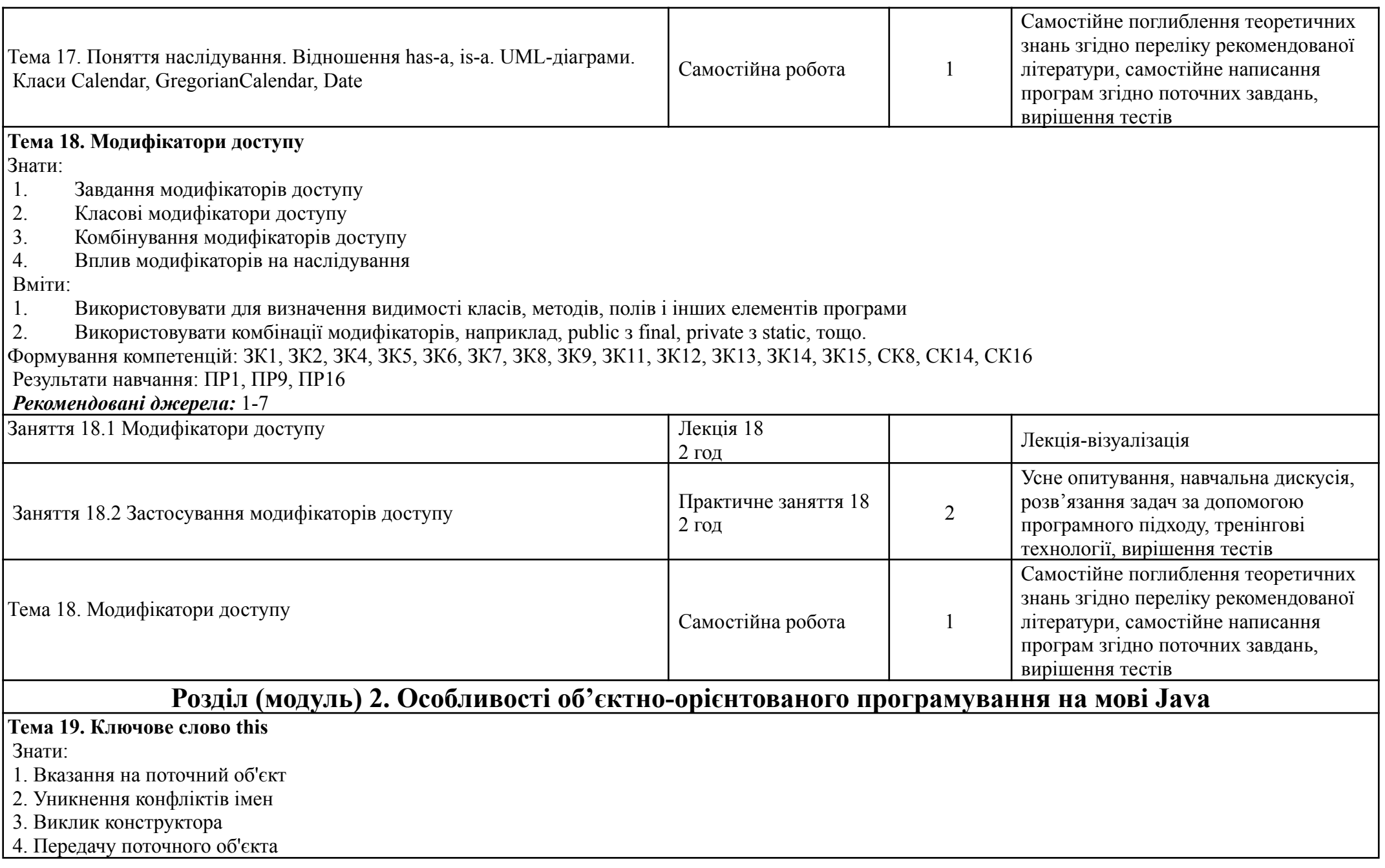

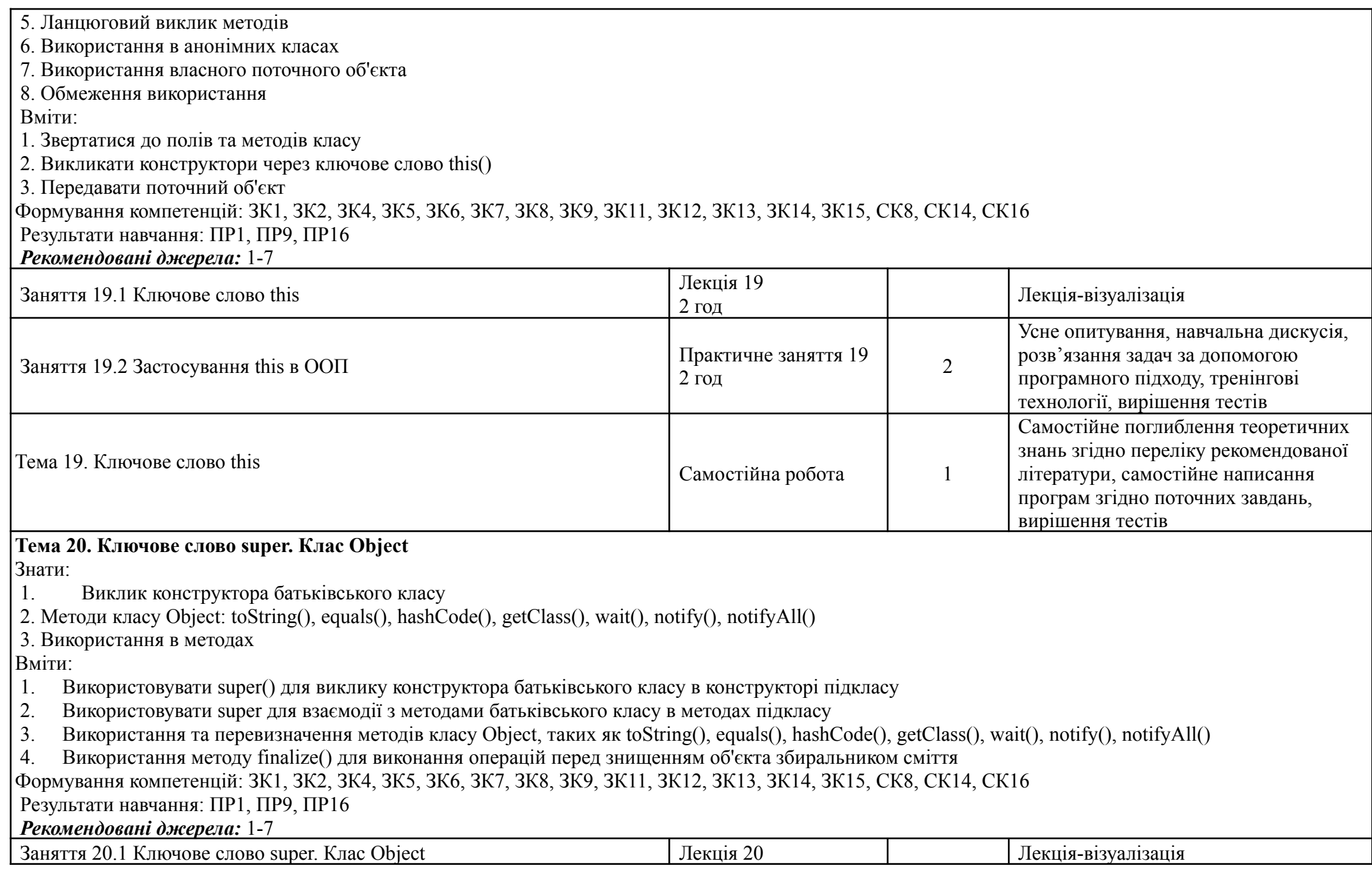

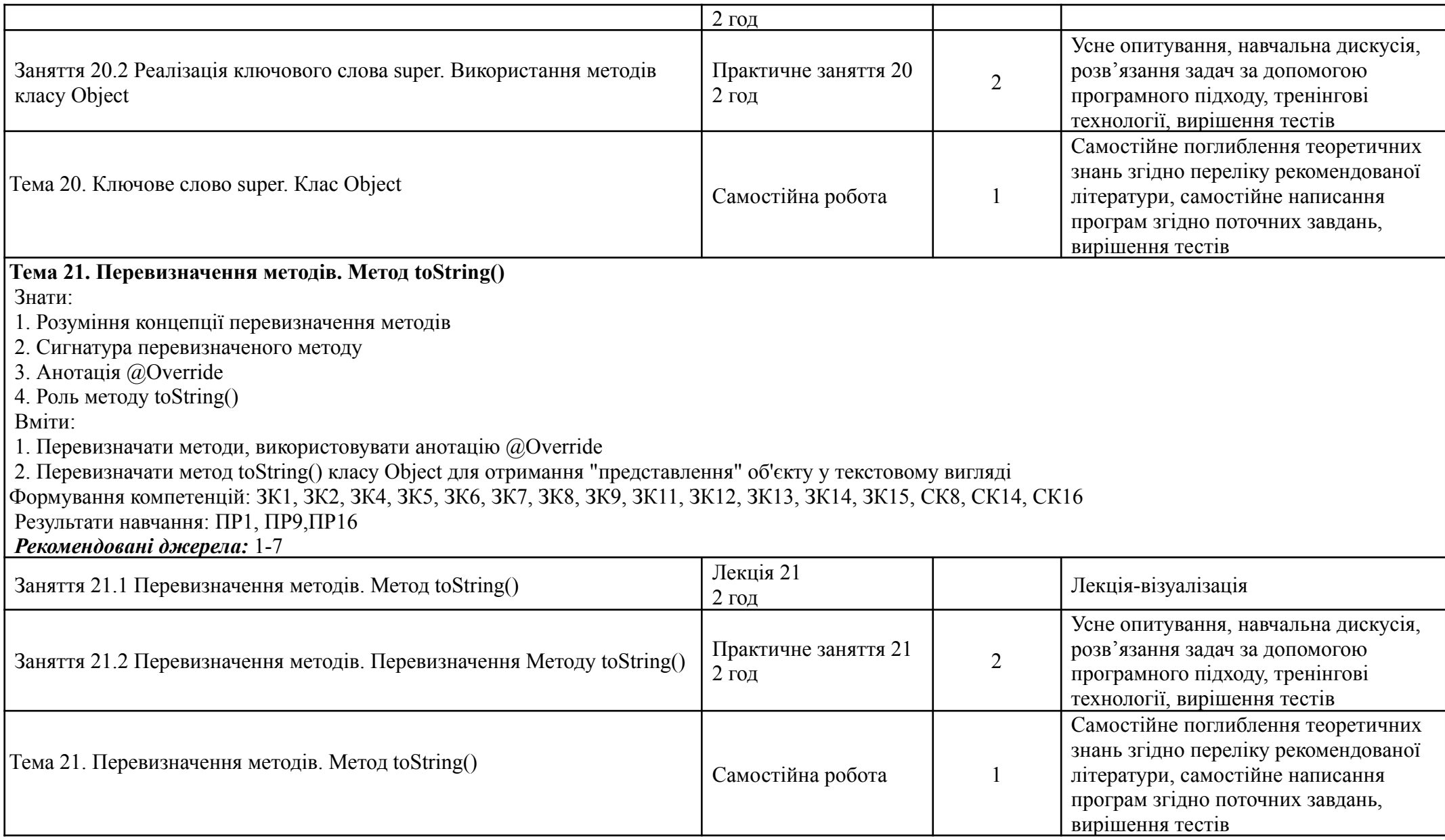

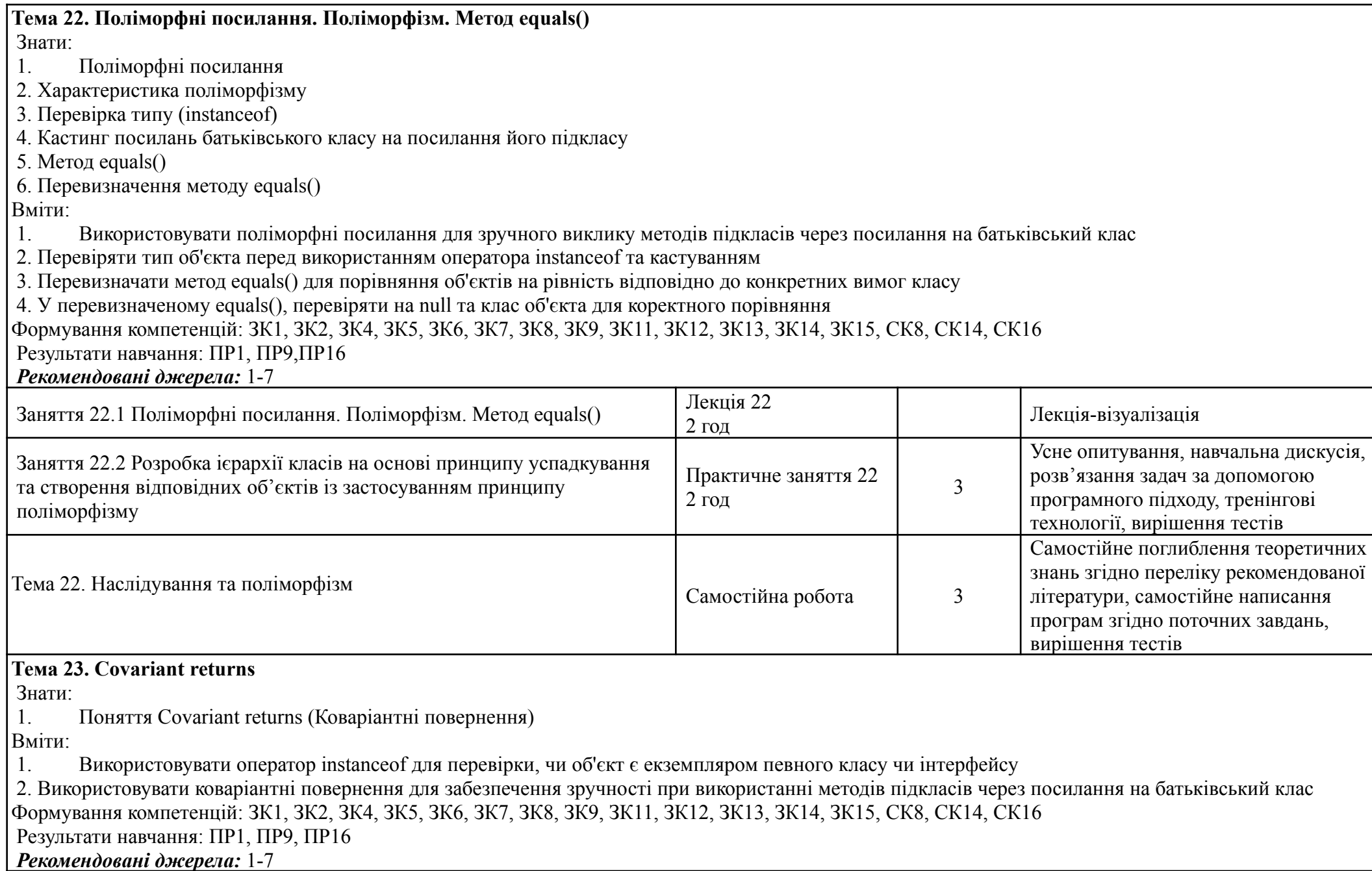

![](_page_19_Picture_496.jpeg)

![](_page_20_Picture_514.jpeg)

![](_page_21_Picture_557.jpeg)

#### Формування компетенцій: ЗК1, ЗК2, ЗК4, ЗК5, ЗК6, ЗК7, ЗК8, ЗК9, ЗК11, ЗК12, ЗК13, ЗК14, ЗК15, СК8, СК14, СК16 Результати навчання: ПР1, ПР9, ПР16 *Рекомендовані джерела:* 1-7 Заняття 28.1 Внутрішні класи, анонімні класи та їх застосування Лекція 28 2 год Лекція-візуалізація Заняття 28.2 Написання внутрішніх класів Практичне заняття 28 2 год  $\mathcal{L}$ Усне опитування, навчальна дискусія, розв'язання задач за допомогою програмного підходу, тренінгові технології, вирішення тестів Тема 28. Внутрішні класи, анонімні класи та їх застосування  $\Big|$  Самостійна робота 1 Самостійне поглиблення теоретичних знань згідно переліку рекомендованої літератури, самостійне написання програм згідно поточних завдань, вирішення тестів **Тема 29. Клас Arrays** Знати: 1. Клас Arrays та його методи 2. Сортування масивів методом sort() 3. Порівняння масивів equals() 4. Бінарний пошук binarySearch() Вміти: 1. Cортувати, порівнювати, копіювати та виконувати інші операції з масивами за допомогою класу Arrays 2. Використання бінарного пошуку та інших алгоритмів 3. Використовувати методи класу Arrays для роботи з масивами Формування компетенцій: ЗК1, ЗК2, ЗК4, ЗК5, ЗК6, ЗК7, ЗК8, ЗК9, ЗК11, ЗК12, ЗК13, ЗК14, ЗК15, СК8, СК14, СК16 Результати навчання: ПР1, ПР9, ПР16 *Рекомендовані джерела:* 1-7  $3a$ няття 29.1 Клас Arrays  $3a$ няття 29.1 Клас Arrays  $\begin{bmatrix} 29 & 1 \end{bmatrix}$ 2 год Лекція-візуалізація Заняття 29.2 Опрацювання масиву методами класу Arrays. Вирішення програмних задач пов'язаних з масивами методами Arrays Практичне заняття 29 2 год  $\mathcal{L}$ Усне опитування, навчальна дискусія, розв'язання задач за допомогою програмного підходу, тренінгові технології, вирішення тестів Тема 29. Вирішення програмних задач пов'язаних з масивами методами Arrays Самостійна робота <sup>1</sup> Самостійне поглиблення теоретичних знань згідно переліку рекомендованої

![](_page_23_Picture_339.jpeg)

![](_page_24_Picture_539.jpeg)

1. Використання методів для операцій з рядками, таких як length(), charAt(), substring(), equals(), compareTo(), та інші

2. Означення: StringBuffer і StringBuilder

3. Поняття мутабільність

Вміти:

1. Використовувати StringBuilder або StringBuffer для ефективного об'єднання багатьох рядків<br>2. Використовувати методи replace(), substring(), delete(), insert() для модифікації змінюваних р<br>3. Застосовувати StringBuffer

2. Використовувати методи replace(), substring(), delete(), insert() для модифікації змінюваних рядків

3. Застосовувати StringBuffer в багатопоточних сценаріях для безпечної маніпуляції рядками

![](_page_25_Picture_464.jpeg)

![](_page_26_Picture_484.jpeg)

![](_page_27_Picture_439.jpeg)

Вміти:

- 1. Ініціювати збирання сміття та налаштовувати параметри Garbage collector в Java<br>2. Використовувати інструменти для профілювання та моніторингу роботи Garbage
- 2. Використовувати інструменти для профілювання та моніторингу роботи Garbage collector з метою виявлення можливих проблем<br>3. Опрацьовувати ручне видалення об'єктів (System.gc()), використовувати WeakReference та інше
- 3. Опрацьовувати ручне видалення об'єктів (System.gc()), використовувати WeakReference та інше

Формування компетенцій: ЗК1, ЗК2, ЗК4, ЗК5, ЗК6, ЗК7, ЗК8, ЗК9, ЗК11, ЗК12, ЗК13, ЗК14, ЗК15, СК8, СК14, СК16

Результати навчання: ПР1, ПР9, ПР16

*Рекомендовані джерела:* 1-7

![](_page_28_Picture_645.jpeg)

- Середовище в аудиторії є дружнім, творчим, відкритим до конструктивної критики.
- Освоєння дисципліни передбачає обов'язкове відвідування лекцій і практичних занять, а також самостійну роботу.
- Самостійна робота включає в себе теоретичне вивчення питань, що стосуються тем лекційних занять, які не ввійшли в теоретичний курс, або ж були розглянуті коротко, їх поглиблене опрацювання за рекомендованою літературою.
- Усі завдання, передбачені програмою, мають бути виконані у встановлений термін.
- Якщо студент відсутній з поважної причини, він презентує виконані завдання під час самостійної підготовки та консультації викладача.
- Під час роботи над завданнями не допустимо порушення академічної доброчесності: при використанні Інтернет ресурсів та інших джерел інформації студент повинен вказати джерело, використане в ході виконання завдання. Виявлення ознак академічної недоброчесності в практичній (письмовій) роботі студента є підставою для її незарахування викладачем.
- Студент, який спізнився має право бути присутнім на занятті. Студенти мають інформувати старосту про неможливість відвідати заняття.
- Користування мобільним телефоном, планшетом чи іншими мобільними пристроями під час заняття в цілях не пов'язаних з навчанням є підставою для незарахування викладачем роботи студента.

## **КРИТЕРІЇ ТА МЕТОДИ ОЦІНЮВАННЯ**

Умовою допуску до підсумкового контролю є виконання всіх практичних робіт і виконання самостійних завдань, які передбачені структурою освітньої компоненти Прикладне програмування-JAVA.

Якщо студента не допущено до складання іспиту, як такого, що не виконав індивідуальний план, йому надається час до перескладання для виконання всіх вимог допуску. Студент має право на два перескладання. При повторному перескладанні екзамену його у студента може приймати комісія, яка створюється директором ННІІТ. Оцінка комісії є остаточною. У випадку отримання студентом 0 балів (неприйнятно), що тягне відрахування за невиконання навчального плану.

Оцінювання студентів здійснюється за накопичувальною 100-бальною системою і складається із двох основних оцінкових блоків і розподіляється в певних пропорціях 60 (бали напрацьовані під час вивчення дисципліни – Поточний контроль), 40 (підсумкове оцінювання - Іспит):

![](_page_29_Picture_865.jpeg)

![](_page_30_Picture_806.jpeg)

![](_page_31_Picture_817.jpeg)